## **SIEMENS GEX3502-7DN01-1DA0**

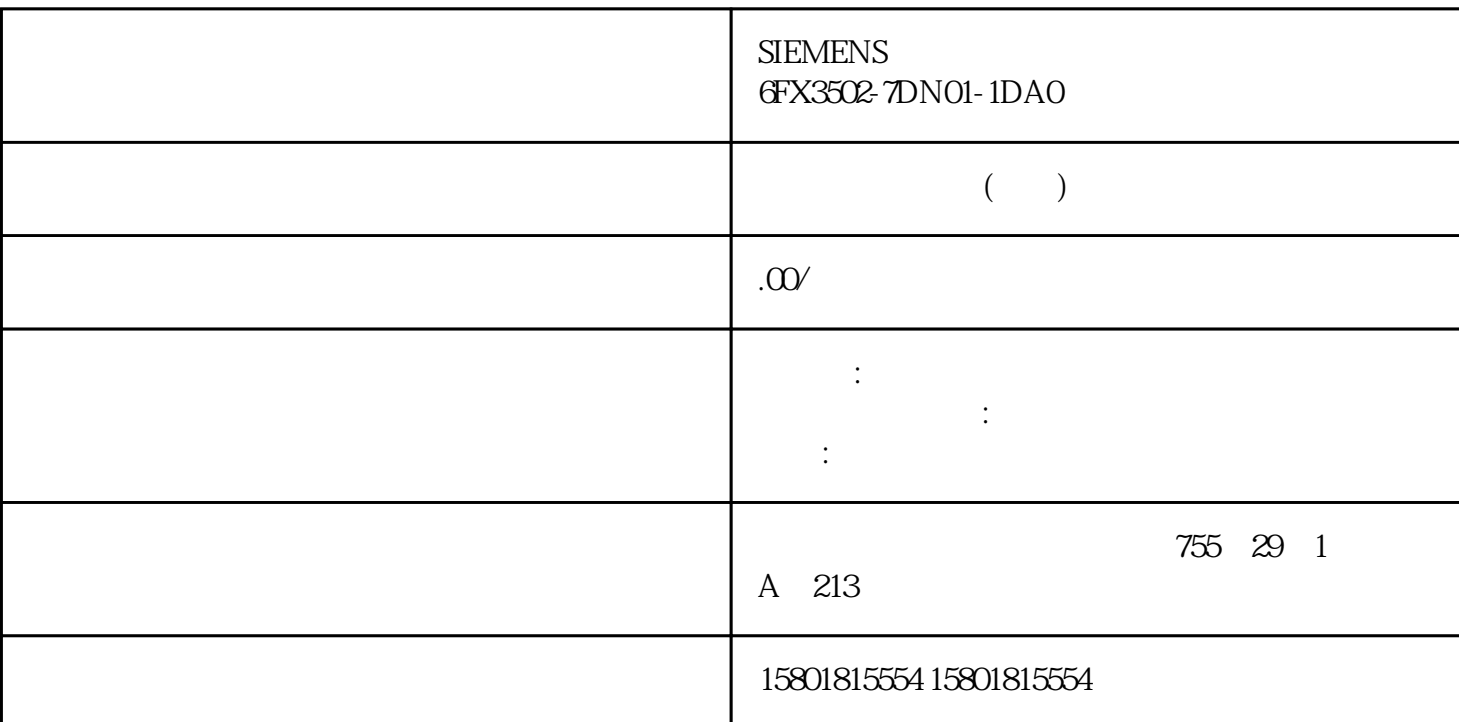

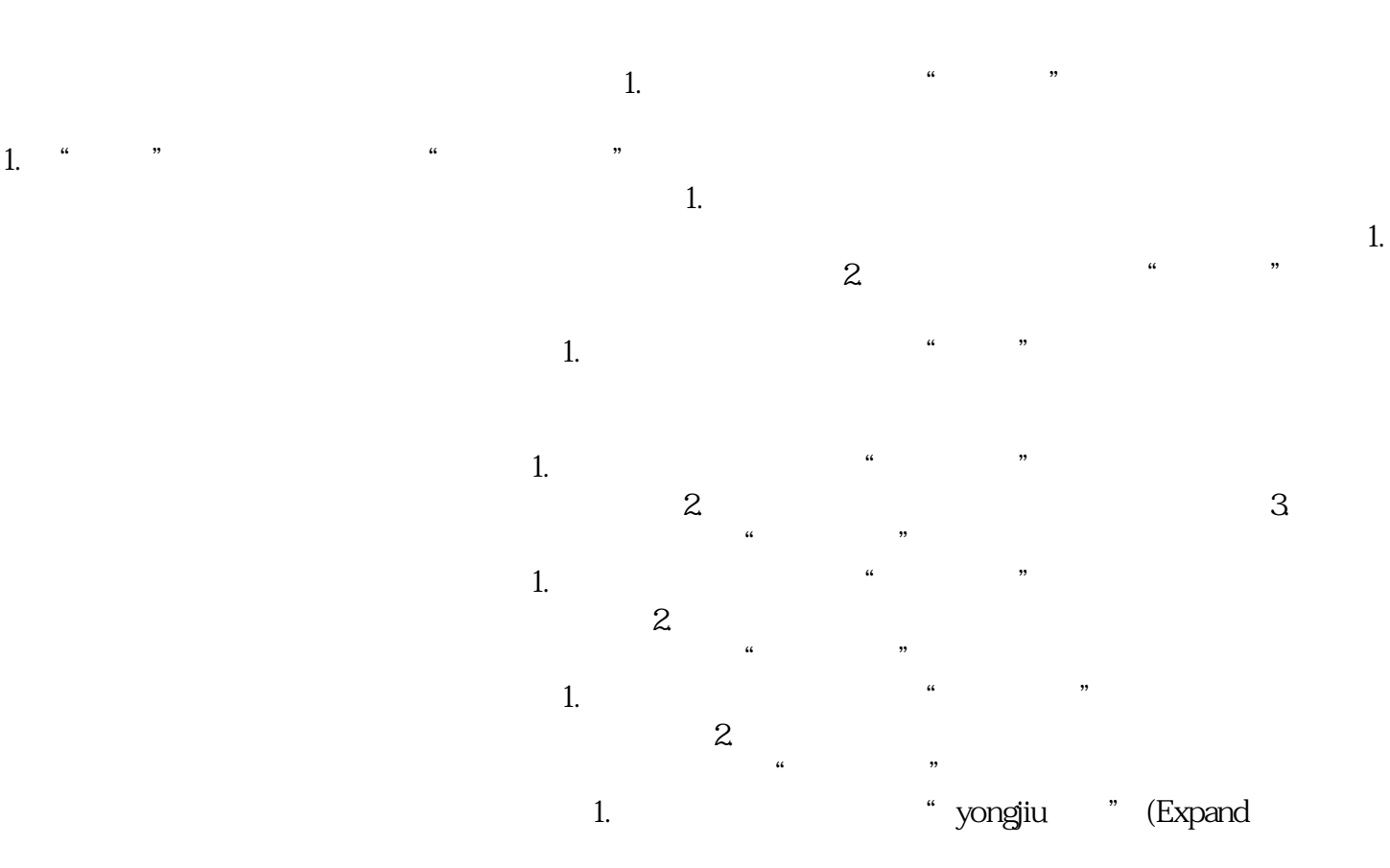

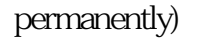

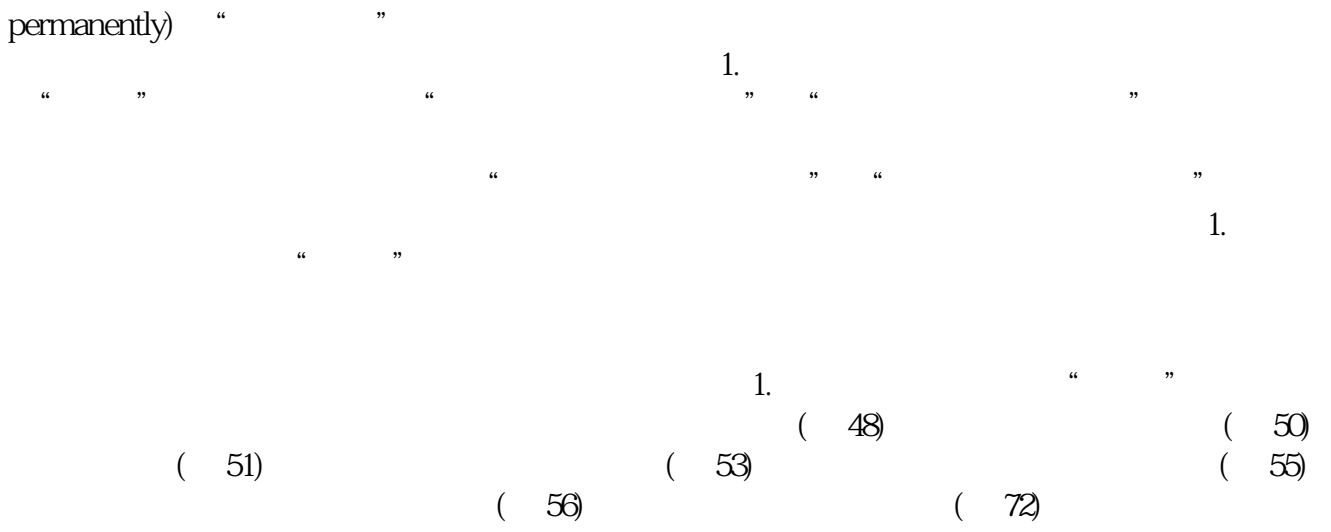

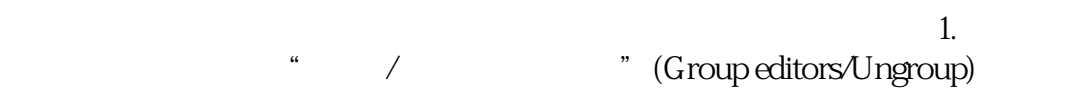

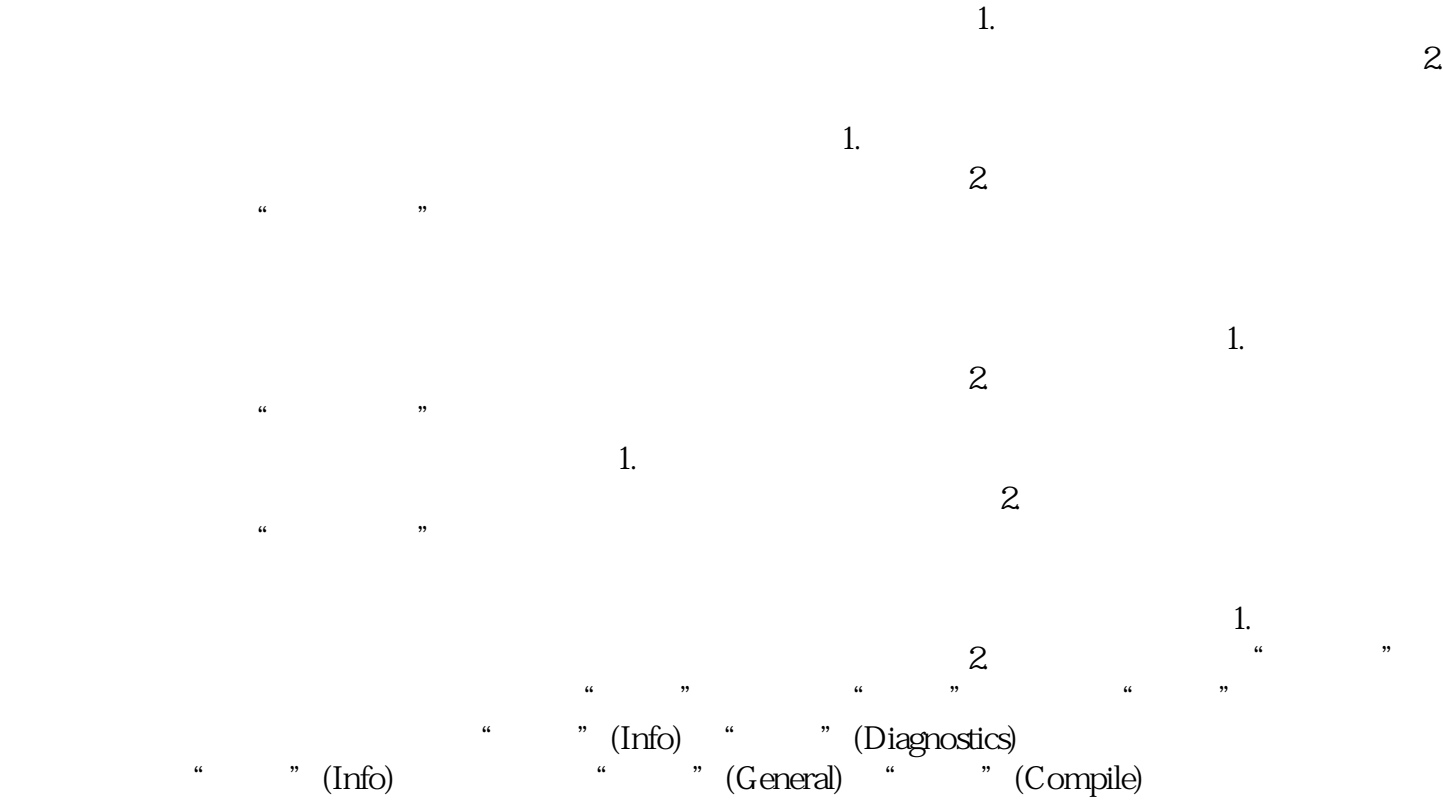

"信息"(Info) 选项卡中"编译"(Compile) 选项卡的内容 "属性"选项卡  $\mu$  , we can expect the control of  $\mu$ 

 $1$  $\frac{a}{a}$  , we can also the set of  $\frac{a}{b}$  ( $\frac{59}{b}$ ) " (Reference projects)

" "We are "(Reference projects) which is a set of the set of the set of the set of the set of the set of the set of the set of the set of the set of the set of the set of the set of the set of the set of the set of the set  $\frac{1}{\alpha}$  and  $\frac{1}{\alpha}$  are  $\frac{1}{\alpha}$  (Reference projects)

t " (Modules) \* (Modules)  $\frac{1}{2}$   $\frac{1}{2}$   $\ddot{a}$  , we define  $\ddot{a}$  $PLC$  $PLC$ the contract of the contract of the contract of the contract of the contract of the contract of the contract of the contract of the contract of the contract of the contract of the contract of the contract of the contract o " (Unassigned devices) 件夹中选择某个设备文件夹中的设备链接,则将显示变量"系统常量"(System constants)。 " (System constants)